# The everypage package<sup>∗</sup>

Sergio Callegari†

2006/06/30

#### **Abstract**

The everypage package extends LATEX providing hooks to do actions on every page or on the current page. Specifically, actions are performed *before* the page is shipped, so they can be used to put watermarks *in the background* of a page, or to set the page layout. The package reminds in some sense bobhook by Karsten Tinnefeld, but it differs in the way in which the hooks are implemented, as detailed in the following.

#### **1 Introduction**

This program adds two LATEX hooks that get run when document pages are finalized and output to the dvi or pdf file. Specifically, one hook gets executed on every page, while the other is executed for the current page. Hook actions are are performed *before* the page is output on the medium, and this is important to be able to play with the page layout or to put things *behind* the page contents (e.g., watermarks such as an image, framing, the "DRAFT" word, and the like).

The package reminds in some sense bobhook by Karsten Tinnefeld, but it differs in the way in which the hooks are implemented:

- 1. there is no formatting inherent in the hooks. If one wants to put some watermark on a page, it is his own duty to put in the hook the code to place the watermark in the right position. Also note that the hooks code should *eat up no space* in the page. Again, if the hooks are meant to place some material on the page, it is the duty of the hook programmer to put code in the hooks to pretend that the material has zero width and zero height. The implementation is *lighter* than the bobhook one, and possibly more flexible, since one is not limited by any pre-coded formatting for the hooks. On the other hand it is possibly more difficult to use. Nonetheless, it is easy to think of other packages relying on bobhook and delivering more user-friendly *task specific* interfaces. The packages flippdf meant to deliver mirrored pages in a PDF document and draftwatermark meant to add a watermark to document pages are examples of this.
- 2. similarly to bobhook and watermark, the package relies on the manipolatoin of the internal LATEX macro \@begindvi to do the job. However, the redefinition of \@begindvi is here postponed as much as possible, striving to avoid

<sup>∗</sup>This file (everypage.dtx) has version number 1.0, last revised 2006/06/30.

<sup>†</sup>Sergio Callegari can be reached at sergio.callegar at gmail dot com

interference with other packages using \AtBeginDvi or anyway manipulating \@begindvi. Specifically everypage makes no special assumption on the initial code that \@begindvi might contain.

#### **2 User interface**

\AddEverypageHook The \AddEverypageHook accepts one argument and adds it to the list of hooks that \AddThispageHook are run before every page is output. The \AddThispageHook accepts one argument and adds it to the list of hooks that are run before the current page is output.

> Note that once hooks are stacked, there is no way to unstack them, nor to clear them. In order to have hooks that get run only when specific conditions are met, conditionals must be included in the hooks.

> Also note that no particular assumption is made on the LATEX output driver, so everypage should work equally well with LATEX and pdfLATEX. Furthermore, the package should work equally well with dvi, dvips, etc. output drivers. Obviously, the final compatibility with the different output drivers depends on the actual code that is placed in the hooks.

For usage examples, please see the flippdf and draftwatermark packages.

### **3 Implementation**

Announce the name and version of the package, which requires LATEX  $2\varepsilon$ .

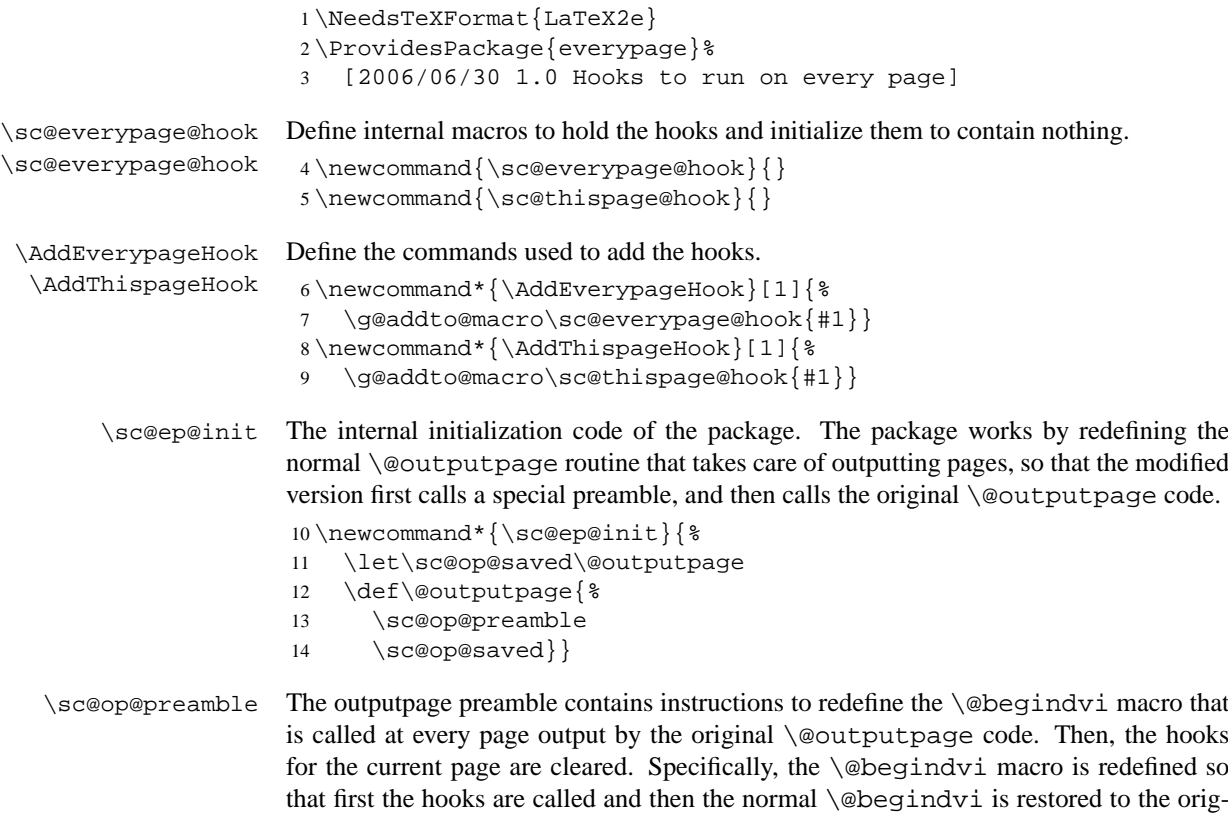

inal code and run. Restoring \@begindvi before actually running it is indispensible,

because a usual trick of the code that one normally finds in \@begindvi is to redefine \@begindvi itself.

```
15 \newcommand*{\sc@op@preamble}{%
16 \let\sc@begindvi\@begindvi
17 \def\@begindvi{%
18 \sc@everypage@hook
19 \sc@thispage@hook
20 \gdef\sc@thispage@hook{}
21 \let\@begindvi\sc@begindvi
22 \@begindvi}}
```
As the very last thing, the \AtBeginDocument macro is called to insert the everypage initialization routine in the queue of commands to be executed when the actual document begins. In this way, the everypage initialization code is run *after* other packages are loaded.

```
23 \AtBeginDocument{\sc@ep@init}
24 \endinput
```
## **Index**

Numbers written in italic refer to the page where the corresponding entry is described; numbers underlined refer to the code line of the definition; numbers in roman refer to the code lines where the entry is used.

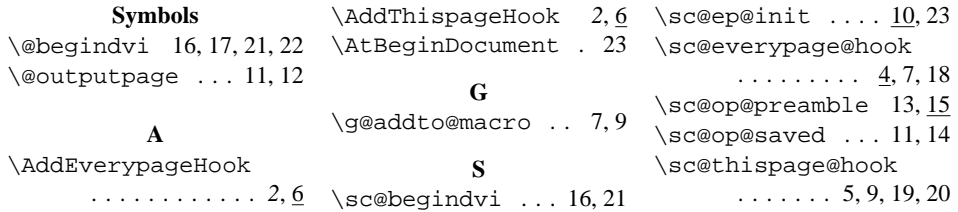